# BRMS in Action! Understanding the Impact of Changes to Business Rules

Presented by ILOG, An IBM Company

February 10, 2009

Steve Munsat Brett Stineman

An IBM Company

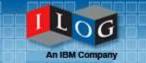

- Presentation (45 minutes)
- Q&A
  - Submit a question at any time during the presentation
  - Click 'Q&A' from the panel on the bottom right side of your screen
  - Type a question and click Send
- Link to recorded presentation and slides will be e-mailed to all attendees
- If you have any technical problems during the broadcast, for help call 1.866.779.3239

### Business Rules Management: Varying Needs Across the Organization

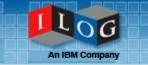

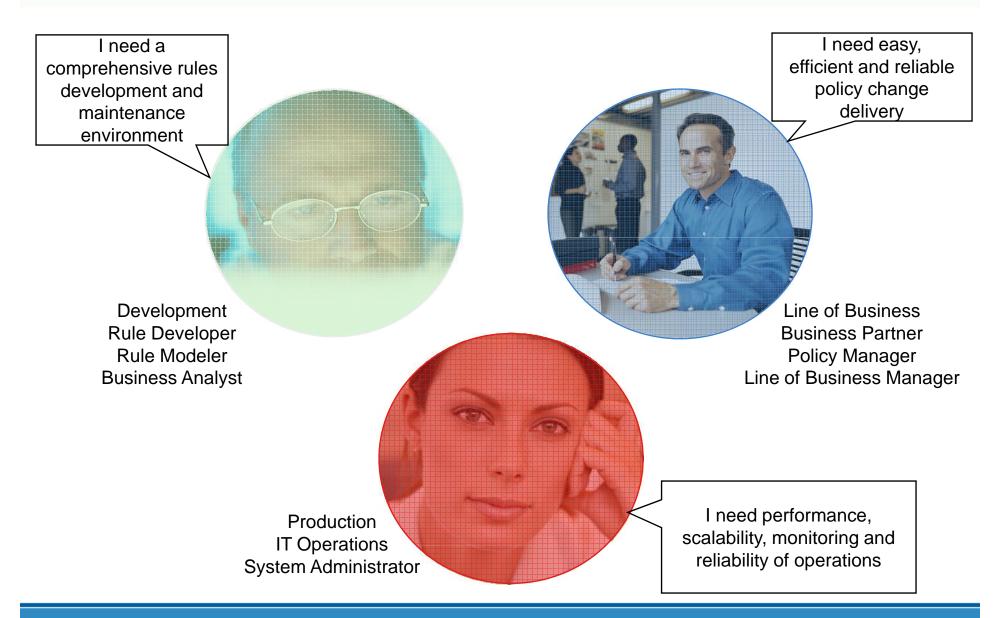

© 2009 ILOG, An IBM Company

### IBM ILOG JRules 6.7 – Comprehensive Environments for Every User

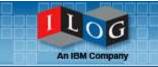

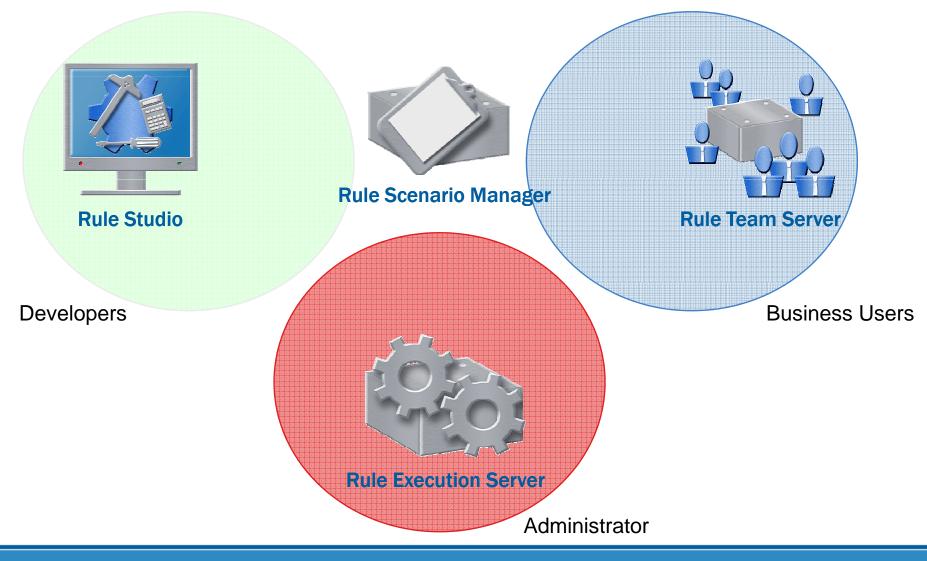

© 2009 ILOG, An IBM Company

# Recap: Sessions 1 - 3

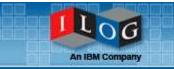

| ILOG Rule Team Serve                                                                                           | r                    |                                                    |                                  | 🔤 Adam Logo                |
|----------------------------------------------------------------------------------------------------|----------------------|----------------------------------------------------|----------------------------------|----------------------------|
| Home Euplose Query                                                                                             | Compace              | Configura Admin                                    |                                  | Options   About   Hel      |
| Explore > Details                                                                                              |                      |                                                    | Pricing - NJ Se                  | dan Surcharge (Action Rule |
| <b>⊴</b>  ,  <b>, </b> , <b> </b> , <b> </b> , <b> </b> , <b> </b> , <b> </b> , <b> </b> , <b> </b> , <b> </b> | NJ Sedan S           | Surcharge (Action Ru                               | le)                              |                            |
| Rules by Status     Defined     Deployable                                                                     | 🕢 New   🔍 Details    | 🔨 Edit   🗙 Delete   🕼 Copy   👸                     | Lock   🕤 Unlock   🖉 Release lock | :   ③History   ⑦Help       |
| ca Inactive                                                                                                    | G Content            |                                                    |                                  |                            |
| Rejected                                                                                                    |                      |                                                    |                                  |                            |
| C Retired                                                                                                    |                      |                                                    |                                  |                            |
| m Validated                                                                                                    | If<br>the type of 't | ie vehicle' is Sedan                               |                                  |                            |
| 🗈 🎲 Business Rules                                                                                             | then                 |                                                    | ote' , reason: "Sedan surchar    | ge specific for NJ";       |
| Ca Ruleflows                                                                                                   | Properties           | Attached Items                                     | Documentation                    |                            |
| Ca Templates                                                                                                   |                      |                                                    |                                  |                            |
|                                                                                                    | Name                 | NJ Sedan Surcharge                                 |                                  |                            |
| Latest Modifications                                                                                           | Status               | Validated                                          |                                  |                            |
|                                                                                                    |                      | en_US                                              |                                  |                            |
|                                                                                                    | Categories           | AutoInsurancePricing<br>Coverage Dollar Adjustment | То                               |                            |
|                                                                                                    | Region               | Coverage Dollar Aujustment                         | re                               |                            |
|                                                                                                    | Expiration Date      | /<br>None                                          |                                  |                            |
|                                                                                                    | Effective Date       | None                                               |                                  |                            |
|                                                                                                    | Active               | true                                               |                                  |                            |

|                                                                                                    |                            |                                                                                                    | 1 8 - 6 - <b>9 9 -</b> 9 - 9 -                       |                                                                                                    | E) (B) Pulk (B) In-                                  |      |
|----------------------------------------------------------------------------------------------------|----------------------------|----------------------------------------------------------------------------------------------------|------------------------------------------------------|----------------------------------------------------------------------------------------------------|------------------------------------------------------|------|
|                                                                                                    |                            | To score by Robility at Work 22                                                                                                    |                                                      |                                                                                                    |                                                      | ** 🗖 |
| Image: Second Second                                                                                                    |                            | 0.04 444                                                                                                    | 47 HI CDAN O                                         | OPER ND                                                                                                    |                                                      |      |
| Notice - Market         Notice - Market         Notice - Market           Image: Section of the section of the section                                                                                                    | 🗟 😅 rules.                 |                                                                                                    |                                                      |                                                                                                    |                                                      |      |
| Game         Game         Game <t< td=""><td>I IS DIGDRY</td><td></td><td></td><td></td><td></td><td></td></t<>                                                                                                    | I IS DIGDRY                |                                                                                                    |                                                      |                                                                                                    |                                                      |      |
|                                                                                                    | Score by Stability at Work |                                                                                                    |                                                      |                                                                                                    | Score                                                |      |
| a born<br>a born<br>a bor | B 👗 Main Flow              |                                                                                                    |                                                      |                                                                                                    |                                                      | - 12 |
| a di generali di ante di ante                                                                                                    |                            |                                                                                                    |                                                      |                                                                                                    |                                                      |      |
| Constant (a) (a) (a) (a) (a) (a) (a) (a) (a) (a)                                                                                                    |                            |                                                                                                    |                                                      |                                                                                                    |                                                      |      |
| Series for stable<br>Series for stable<br>Series for s                                                                                                    | C marries                  | 11011                                                                                                    |                                                      |                                                                                                    |                                                      |      |
| Good Time Tals (R), Isolar X Mail, Isolar X Mail,                                                                                                    |                            |                                                                                                    |                                                      |                                                                                                    |                                                      |      |
| Condit_rules( & Transaction () () () () () () () () () () () () ()                                                                                                    |                            |                                                                                                    |                                                      |                                                                                                    |                                                      |      |
| Credit Logia (8 invex) (9 (Circ)                                                                                                    |                            |                                                                                                    |                                                      |                                                                                                    |                                                      |      |
| E cone :: { total:                                                                                                    |                            |                                                                                                    |                                                      | -                                                                                                    |                                                      |      |
| Content of a data                                                                                                    |                            | B Rule Project Map 20                                                                                                    | Yoblens 🗧 Tasks                                      |                                                                                                    |                                                      |      |
| E note ::                                                                                                    |                            | B Rule Project Map 20                                                                                                    | Yoblens 🗧 Tasks                                      |                                                                                                    | 533                                                  |      |
| Content to make.                                                                                                    |                            | Bruk Protect Has II 1                                                                                                    | Yoblens 🗧 Tasks                                      |                                                                                                    | Fisperty Value documentario                          | -    |
| Contex 10 window T                                                                                                    |                            | Tule Project Has 10 12 P                                                                                                    | roblens ( a) Tada<br>ning ( @ CDrox)                 | Author                                                                                                    | Hoperty Value<br>documentatic                        |      |
| E come il 🦉 includary —                                                                                                    |                            | The Prost Hap 20 12 m<br>credit_rules ( & ower<br>Design<br># (percent) 0                                                                                                    | roblens (2) Tasis<br>reng ( 2) Elina)<br>Dechestrate | Author Deplo                                                                                                    | Bisperty Value<br>documentario<br>name credit_rules  |      |
| n autors not available                                                                                                    |                            | The Project Has II (2, in<br>credit_rules ( 4, in war<br>Design<br># Insect (01 (1) (2)<br>(C Concept (2) (1) (3)                                                                                                    | rodero 🕣 Tada<br>neg / 🕹 Ebro)<br>                   | Author<br>Addituotessnik (1) (7)<br>Eddituotessnik (1) (7)                                                                                                    | Property Value<br>documentation<br>name credit_rules |      |
|                                                                                                    |                            | The Proof No. 53 (2) No. 67<br>(redit_rules (* 6 War<br>/ Inser 101(1) (*)<br>(* Inser 101(1) (*)<br>(* Inser 101(1) (*)                                                                                                    | rodero 🕣 Tada<br>neg / 🕹 Ebro)<br>                   | Author<br>Addituotessnik (1) (7)<br>Eddituotessnik (1) (7)                                                                                                    | Property Value<br>documentation<br>name credit_rules |      |
|                                                                                                    |                            | The Proof No. 53 (2) No. 67<br>(redit_rules (* 6 War<br>/ Inser 101(1) (*)<br>(* Inser 101(1) (*)<br>(* Inser 101(1) (*)                                                                                                    | rodero 🕣 Tada<br>neg / 🕹 Ebro)<br>                   | Author<br>Addituotessnik (1) (7)<br>Eddituotessnik (1) (7)                                                                                                    | Property Value<br>documentation<br>name credit_rules |      |
|                                                                                                    |                            | The Proof No. 53 (2) No. 67<br>(redit_rules (* 6 War<br>/ Inser 101(1) (*)<br>(* Inser 101(1) (*)<br>(* Inser 101(1) (*)                                                                                                    | rodero 🕣 Tada<br>neg / 🕹 Ebro)<br>                   | Author                                                                                                    | Property Value<br>documentation<br>name credit_rules |      |
|                                                                                                    |                            | The Proof No. 53 (2) No. 67<br>(redit_rules (* 6 War<br>/ Inser 101(1) (*)<br>(* Inser 101(1) (*)<br>(* Inser 101(1) (*)                                                                                                    | robino: 3 Tota<br>neg ( 0 Chro)                      | Author                                                                                                    | Property Value<br>documentation<br>name credit_rules |      |
| State have a state of the state of the state                                                                                                    |                            | The Proof No. 53 (2) No. 67<br>(redit_rules (* 6 War<br>/ Inser 101(1) (*)<br>(* Inser 101(1) (*)<br>(* Inser 101(1) (*)                                                                                                    | roderec (2) Totals<br>moc/ (2) Efans)                | Author  Additions side (1) (1)  Additions side (1) (1)  Additions side (1) (1)  Additions side (1) (1)  Additions side (1) (1)  Additions side (1) (1)  Additions side (1) (1)  Review  Review | Property Value<br>documentation<br>name credit_rules |      |
| Disappe for other of hannes"                                                                                                    |                            | The Proof No. 53 (2) Were credit_rules (* 0 Were<br>Proof _rules (* 0 Were<br>Proof _rules (* 0 We | robino: (2) Tatis<br>reg() (2) E Error)              | Author<br>Addbarnsmith (1) (7)<br>Addbarnsmith (1) (7)<br>Add domarnatic (1) (7)<br>Review<br>Review<br>Telling tacks of proving (7)<br>Telling tacks of proving (7)<br>Cells however, the proving (7)                                                                                                    | Property Value<br>documentation<br>name credit_rules |      |

| 🕒 🕤 🔹 🖾 http://locabort.9060/bres                                                                                                    |                                        |                                                                                                    |                                                                                          |                      |                     |                      |              | 0             |
|----------------------------------------------------------------------------------------------------|----------------------------------------|----------------------------------------------------------------------------------------------------|------------------------------------------------------------------------------------------|----------------------|---------------------|----------------------|--------------|---------------|
| 😫 🏟 🔡 🔹 🔇 2:06 Rule Tes 🐐                                                                                                    | Corporate                              | Mgration.pdf                                                                                            | ¥ [#50C-108]10                                                                           | Mtp://phi.corp       | ¥ [#50C-108] H      | 2 1.05 Rules 6       | Ç LOSRúe E ≍ | 🔓 Get a Quota |
| Navigator                                                                                                    | C Rule                                 | eset View                                                                                               |                                                                                          |                      |                     |                      |              |               |
| Generation (2)     Generation (2)     Generation (2)     Generation (2)                                                                                                    | Sta Ter                                | t Ruleset 📓 Ven Stats                                                                                   | ites Wew Executor                                                                        | Units Ry Upland Rule | set Archive 🖾 Add P | hoperty Zedit        |              |               |
| Detraident/12     Detraident/12     Protect (1)     Protect (1)     Protect (1)     Protect (1)     Protect (1)     Detrain Service (1)     Detrain Service (1)     Protect (1)     Protect (1)     Prote | Rat<br>Ver<br>Des<br>Des<br>Sta<br>Des | ston 1.0<br>attion Date Jul 29,<br>play Name Prong<br>cription<br>tus / end<br>nug 0: dist<br>DL Get WS | 2007 3:42:43 AM GM<br>and<br>And<br>DL for this ruleset ver<br>DL for this buleset nules | T-07:00              |                     |                      |              |               |
|                                                                                                    | Direct                                 | kon Matter                                                                                              |                                                                                          |                      | Kitel               | XDH Type             |              |               |
|                                                                                                    | 60                                     | autoQuoteReg                                                                                            |                                                                                          |                      | xmi                 | intelinsure. AutoQuo |              |               |
|                                                                                                    | di)<br>Diden                           | autoQuoteResp                                                                                           |                                                                                          |                      | uni .               | intelinare AutoQue   | tellessonse  |               |
|                                                                                                    | 1                                      | operities<br>3 properties<br>Elect All Name<br>1 ruleset seque                                          |                                                                                          |                      |                     |                      |              |               |

#### Archives of previous sessions at: http://www.ilog.com/promotions/brms\_series/

- 1. Empowering Business Users to Manage Decision Change
- Focus on Rule Team Server (RTS)
- Business users control definition and maintenance of rules in a collaborative, web-based environment
- Easy navigation, querying, authoring and validation
- Configurable, role-based controls

#### 2. How to Build Rule-Based Apps for Your Business Users

- Focus on Rule Studio
- Developers control definition and maintenance of rule projects/applications in an Eclipse-based IDE
- Tools to assist in creation and customization on the business object model
- Extend ongoing rule maintenance to business users in RTS

#### 3. How to Manage and Deploy Rule-Based Apps

- Focus on Rule Execution Server
- Web-based management and monitoring of deployed rule apps
- Versioning, execution testing and hot deploy capabilities
- Create web services for rulesets without coding

## **Business Scenario: Current Session**

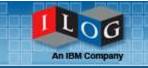

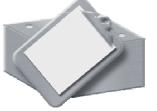

Rule Scenario Manager

- Test rules for correctness before deploying
- Assess business impact of changes with simulations
  - View results in HTML or Excel, or create XML file for use in other apps.

We will observe how business users and developers can test and simulate rule-based applications in IBM ILOG Rule Scenario Manager (RSM). Using RSM, they can easily evaluate how rule changes will affect the behavior of operational systems.

| -Show All (59)                    | Scenario Browser<br>Scenario Browser |             |                                           |             |             |  |
|-----------------------------------|--------------------------------------|-------------|-------------------------------------------|-------------|-------------|--|
| - Car Rental (6)<br>- Claims (10) | Name                                 | Folder      | Ruleset Path                              | Description | Action      |  |
|                                   | Car Rental - XOM                     | Junk        | /carrentalRuleApp/ruleeditingrulesanswe   | r           | Edit Launch |  |
| - 📁 Loans (1)                     | Car Rental 1                         | Car Renta   | l /carrentalRuleApp/ruleeditingrulesanswe | r           | Edit Launch |  |
| →                                 | Car Rental 2 - XO                    | M Car Renta | l /carrentalRuleApp/ruleeditingrulesanswe | r           | Edit Launch |  |
| nicoUploadTest (1)                | Car Rental 3                         | Car Renta   | l /carrentalRuleApp/ruleeditingrulesanswe | r A         | Edit Launch |  |
|                                   | Car Rental 4                         | Car Renta   | l /carrentalRuleApp/ruleeditingrulesanswe | r B         | Edit Launch |  |
|                                   | Car Rental 5                         | Car Renta   | l /carrentalRuleApp/ruleeditingrulesanswe | r C         | Edit Launch |  |
|                                   | Car Rental 6                         | Car Renta   | l /carrentalRuleApp/ruleeditingrulesanswe | r D         | Edit Launch |  |
|                                   | Claim Validation 1                   | Junk        | /ClaimRuleApp/ClaimRules                  | BOM         | Edit Launch |  |
|                                   | Claim Validation 2                   | Junk        | /ClaimRuleApp/ClaimRules                  | BOM         | Edit Launch |  |
|                                   | Claim Validation 3                   | Junk        | /ClaimRuleApp/ClaimRules                  | BOM         | Edit Launch |  |
|                                   | Delete Selected Iten                 | 15          |                                           |             |             |  |
|                                   | Page 1 of 6<br><< First   < Prev     | 12345       | 6  Next >   Last >>                       |             |             |  |
|                                   | Create a new scenari                 | io          |                                           |             |             |  |

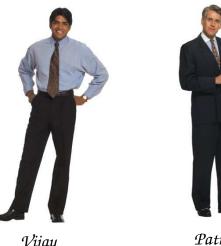

Vijay Developer

Patrick LOB Manager

## With JRules, "Make Change Your Advantage"

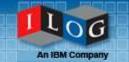

CHECKLIST

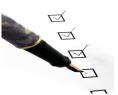

Implement change in a way that is easy, safe and predictable

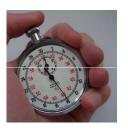

 Reduce the time and cost required to develop and maintain operational systems that are affected by change

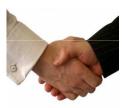

 Provide a way for IT and Business functions to work collaboratively on defining and updating the decision logic that drives operational systems

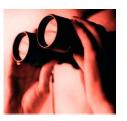

 Increase the visibility of how systems use and are affected by decision logic

#### Coming Up Next: Advanced Rule Management and Rule Governance

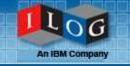

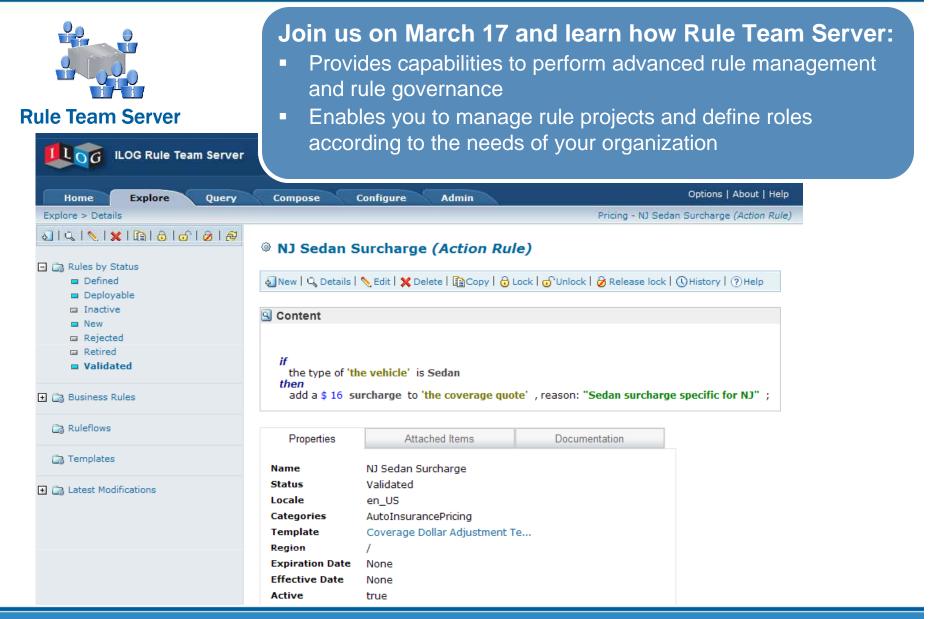

# Want to learn more?

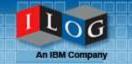

Take it for a Test Drive

DOWNLOAD JRules Trial

**Download Now** 

- Learn and try at: <u>http://www.ilog.com/brms</u>
  - Free 6 month trial download
  - White papers
  - Use cases
  - Forums and blogs on business rules
- Contact us at:
  - 800-FOR-ILOG (800-367-4564)
  - via email at info@ilog.com
  - on the web at our <u>Contact Center page</u> for immediate assistance

JRules

6.7

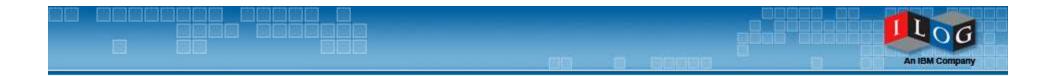

# **Questions & Answers**

# Thank You for Attending!

All responses to questions will be posted at: <a href="http://www.ilog.com/promotions/brms\_series/">http://www.ilog.com/promotions/brms\_series/</a>